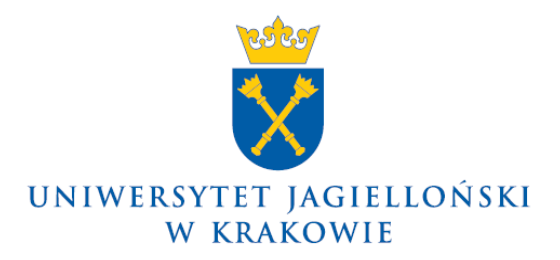

DO-0130/15/2013

# **Zarządzenie nr 15 Rektora Uniwersytetu Jagiellońskiego z 27 lutego 2013 roku**

## **w sprawie: zmiany załącznika nr 1** *Wniosek o udzielenie/uruchomienie postępowania o zamówienie* **do zarządzenia nr 102 Rektora Uniwersytetu Jagiellońskiego z 30 grudnia 2011 roku w sprawie realizacji ustawy z dnia 29 stycznia 2004 r. - Prawo zamówień publicznych**

Na podstawie art. 66 ust. 2 pkt 4 ustawy z dnia 27 lipca 2005 r. – Prawo o szkolnictwie wyższym (t. j. Dz. U. z 2012 r., poz. 572, z późn. zm) oraz § 27 ust. 4 pkt 6 Statutu Uniwersytetu Jagiellońskiego, zarządzam, co następuje:

### § 1

- 1. W zarządzeniu nr 102 Rektora Uniwersytetu Jagiellońskiego z 30 grudnia 2011 roku w sprawie realizacji ustawy z dnia 29 stycznia 2004 r. - Prawo zamówień publicznych załącznik nr 1 *Wniosek o udzielenie/uruchomienie postępowania o zamówienie* otrzymuje brzmienie jak w załączniku do niniejszego zarządzenia.
- 2. W pozostałym zakresie zarządzenie nr 102 Rektora Uniwersytetu Jagiellońskiego z 30 grudnia 2011 roku w sprawie realizacji ustawy z dnia 29 stycznia 2004 r. - Prawo zamówień publicznych pozostaje bez zmian.

### § 2

Zarządzenie wchodzi w życie z dniem podpisania.

**Rektor**

**Prof. dr hab. med. Wojciech Nowak**

………………………………………… **(pieczęć jednostki wnioskującej)**

Data wypełnienia wniosku ………….………….......

#### **W N I O S E K**

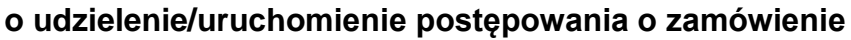

### **Część A. Kontrola wstępna Kwestora:**

**1) na** (opis przedmiotu zamówienia w załączeniu, zawierający w szczególności wszelkie parametry techniczne, specyfikacje, inne dodatkowe usługi i czynności oraz wymagania dotyczące przedmiotu zamówienia, wymagane jest także dołączenie opisu w wersji elektronicznej lub przesłanie go emailem do BZP): ............................................................................................................................................... ............................................................................................................................................... ............................................................................................................................................... **2) Proponowany termin lub okres realizacji zamówienia:** .............................................. **3) Wszelkich informacji o zamówieniu udzieli upoważniony pracownik jednostki:** ............................................................................................................................................... (imię i nazwisko, jednostka organizacyjna, nr tel./fax, e-mail) **4) Wartość szacunkowa zamówienia:** (określona z należytą starannością przez kosztorys inwestorski lub inny sposób wyceny, np. rozpoznanie rynku, dotychczasowe koszty, z dołączeniem materiałów dokumentujących szacunek) **PLN** netto .................................. .................................. (podpis i pieczęć wnioskodawcy) **EUR** netto, kurs **4,0196 zł.** .................................. **5) Kwota przeznaczona na realizację zamówienia: PLN** netto .................................. **PLN** brutto ..................................

#### **6) Źródło finansowania oraz MPK/PSP/zlecenie i obligo/zapotrzebowanie systemu SAP:** (pozycja planu rzeczowo-finansowego, dotacja, grant itp., w przypadku grantów należy dołączyć harmonogram rzeczowofinansowy), w przypadku kilku źródeł finansowania lub refinansowania należy je wskazać i uzyskać podpisy i pieczęcie osób upoważnionych, w przypadku finansowania zamówienia z udziałem środków pochodzących z projektów finansowanych i/lub współfinansowanych ze źródeł zewnętrznych na przykład Unii Europejskiej, należy to wyraźnie wskazać i dołączyć do wniosku szczególne wymagania o ile występują)

 ............................................................................................................................................. .............................................................................................................................................

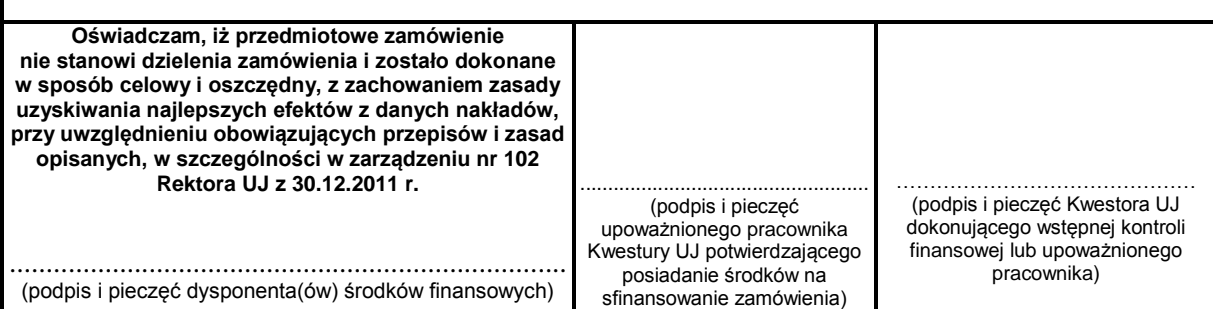

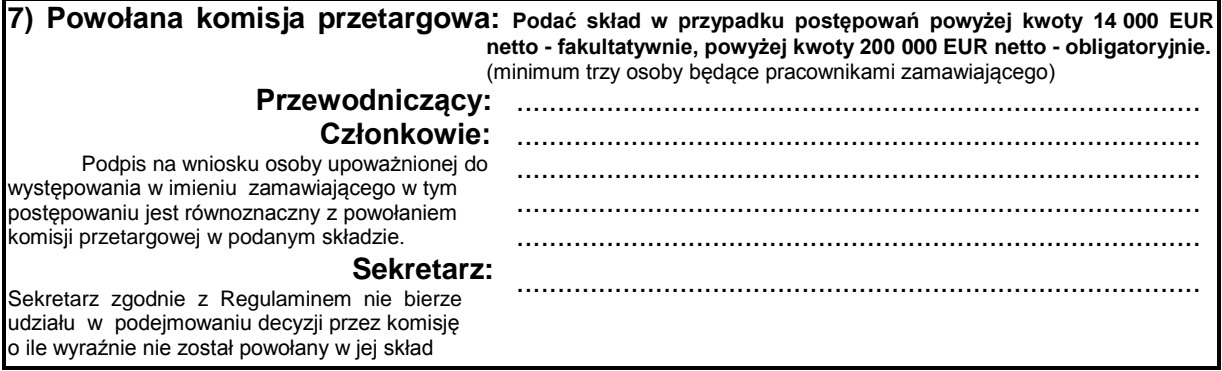

.....................................................................

(podpis i pieczęć upoważnionej osoby(ób) występującej(cych) w imieniu zamawiającego)

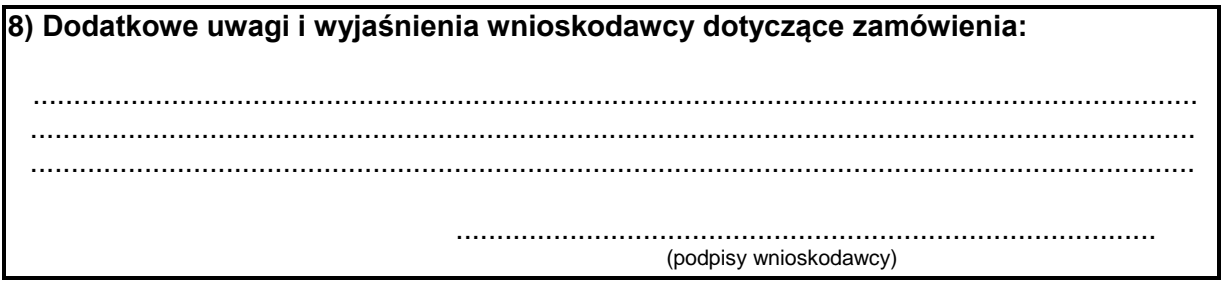

# Część B. Wniosek do Biura Zamówień Publicznych o uruchomienie<br>postępowania o udzielenie zamówienia:

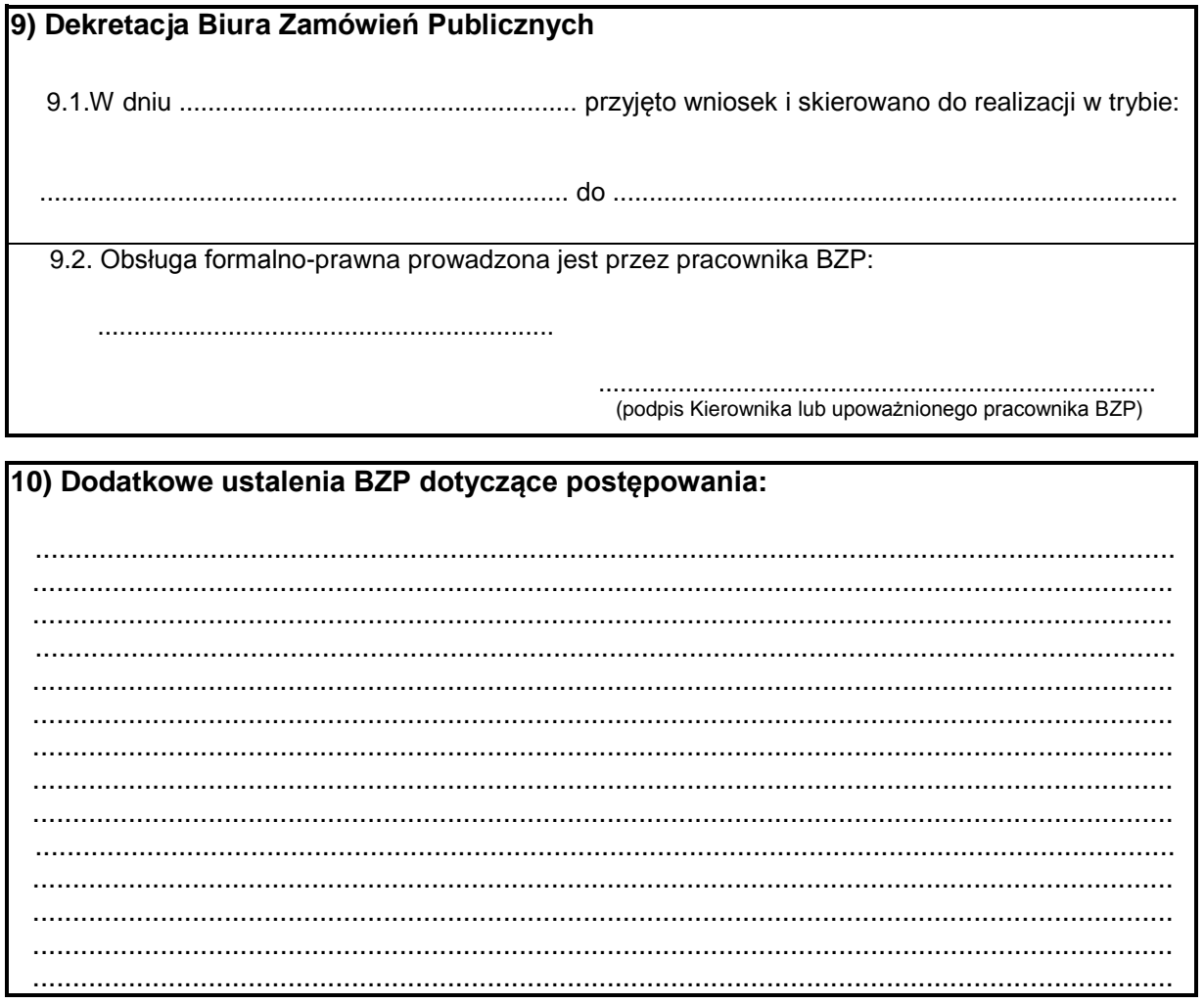